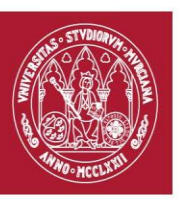

# **GUÍA DOCENTE: RENDER CYCLES.** (rev. 20170419) CURSO ACADÉMICO 17/18 FACULTAD DE BELLAS ARTES CENTRO DE ESTUDIOS DE ARQUEOLOGÍA VIRTUAL PIXELODEON 3D SCHOOL

## **1. Identificación**

De la Asignatura

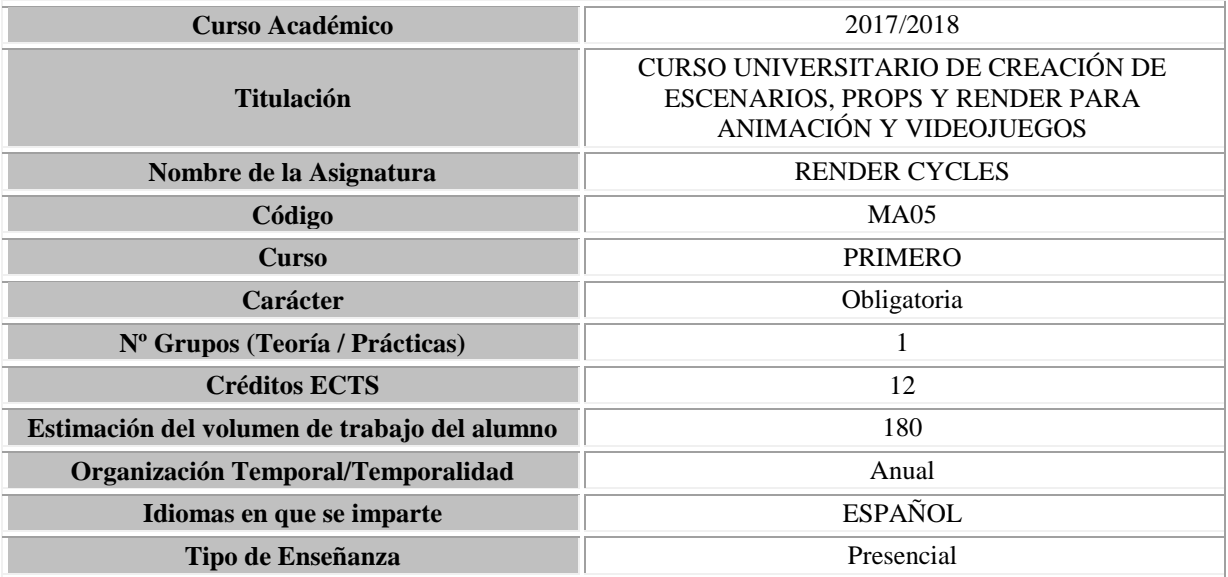

# Del profesorado: Equipo Docente

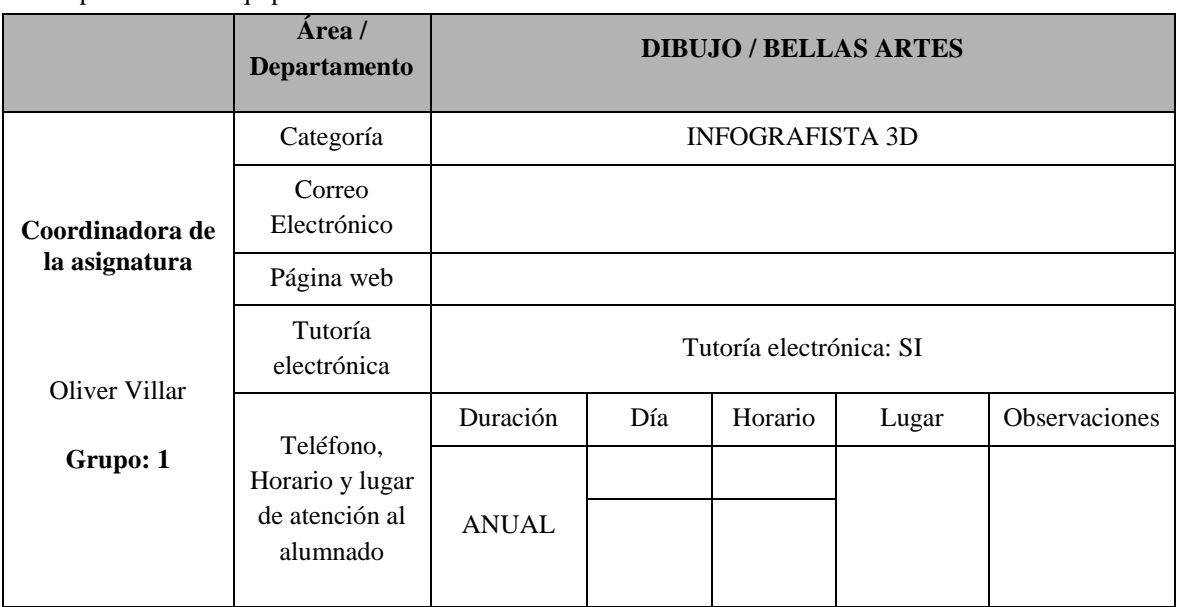

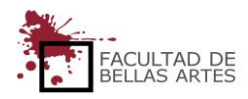

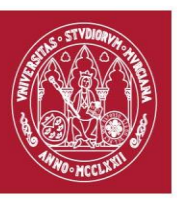

# **GUÍA DOCENTE: RENDER CYCLES.** (rev. 20170419) CURSO ACADÉMICO 17/18 FACULTAD DE BELLAS ARTES

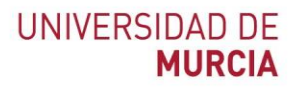

# CENTRO DE ESTUDIOS DE ARQUEOLOGÍA VIRTUAL

# PIXELODEON 3D SCHOOL

#### **2. Presentación**

Esta materia nos enseñará los conceptos básicos para renderizar escenas utilizando el motor de render Cycles. Se verá el funcionamiento interno del mismo, lo que nos ayudará a sacarle el máximo partido. Veremos el proceso de creación de materiales, una introducción a los nodos y al uso de texturas, además del proceso de iluminación.

Se profundizará sobre el uso de Cycles para visualizaciones arquitectónicas. Se estudiarán diversas técnicas avanzadas para conseguir efectos más específicos y rigurosa optimización de escenas para reducir tiempos de render en imágenes complejas, trucos de iluminación y materiales complejos.

#### **3. Condiciones de acceso a la asignatura**

Incompatibilidades

No existen

Recomendaciones

No existen recomendaciones.

#### **4. Competencias**

#### **Competencias básicas**

- **CB1.** Transmitir información, ideas, problemas y soluciones a un público tanto especializado como general.
- **CB2.** Conocer en su entorno laboral la elaboración y defensa de argumentos y la resolución de problemas dentro de la animación y los videojuegos.
- **CB4.** Reunir e interpretar datos relevantes dentro del sector de la animación y los videojuegos para emitir juicios que incluyan una reflexión sobre temas relevantes de índole social, científica o ética.
- **CB5.** Adquirir conocimientos en el área de la animación y videojuegos que partiendo de la base de la educación secundaria general, llegue a un nivel en el que puedan consultar en libros de texto avanzados conocimientos procedentes de la vanguardia en la animación y los videojuegos.

#### **Competencias generales**

- **CG1.** Realizar proyectos de fondos y objetos para animación y videojuegos a través de un proceso metodológico de síntesis formal.
- **CG2.** Ser capaz de generar imágenes de síntesis por computador de calidad.
- **CG3.** Conocer la teoría del color y su aplicación en la creación de texturas.

#### **Competencias específicas**

- **CE1.** Adquirir destreza en la utilización de herramientas digitales.
- **CE5.** Aprender las técnicas de iluminación.
- **CE6.** Adquirir destreza en la iluminación de escenarios.
- **CE7.** Adquirir destreza en la aplicación de texturas.
- **CE8.** Aprender a presentar adecuadamente fondos y objetos.

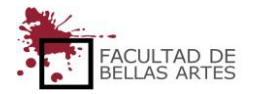

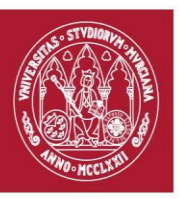

# **GUÍA DOCENTE: RENDER CYCLES.** (rev. 20170419)

CURSO ACADÉMICO 17/18

FACULTAD DE BELLAS ARTES

CENTRO DE ESTUDIOS DE ARQUEOLOGÍA VIRTUAL

# PIXELODEON 3D SCHOOL

#### 5. **Contenidos y temporalización aproximada**

La planificación aquí presentada es de carácter orientativo para el estudiante. El desarrollo del curso, las particularidades del grupo, el calendario académico, festividades y otro tipo de circunstancias que surgen a lo largo del curso pueden dar lugar a variaciones lógicas en el mismo.

#### **BLOQUE 1: FUNDAMENTOS DE CYCLES**

Introducción a los conceptos básicos de la iluminación y el renderizado.

- Semana / **Tema 1***–* ¿Qué es Cycles? · Hardware para Utilizar Cycles · Conceptos básicos · Shaders y Materiales · Asignación de Materiales · Nuestro primer Render.
- Semana / **Tema 2** Luces e iluminación · El Mundo · Introducción a los Nodos · Mix y Add Shaders · Add-on Node Wrangler · Grupos de Nodos · Reutilizando Grupos de Nodos.
- Semana / **Tema 3** Introducción a las uVs · Desplegado de UVs en Blender · Creación de Texturas tileables · Cargando Imágenes en Blender · Proyección, Coordenadas y mapping · Proyección de Texturas Tileables · Proyección de Texturas Tileables sin UVs · Texturas procedurales · introducción a las máscaras · Variación con Máscaras · Utilizando Alphas y Transparencias · Empaquetado de Texturas.
- Semana / **Tema 4** Cómo usar las cámaras · Profundidad de Campo · Desenfoque de movimiento · Reducción de Ruido · Configuración de un Render · Introducción a la Composición con nodos.

#### **BLOQUE 2: RENDERIZADO REALIZSTA CON CYCLES.**

En este bloque se profundizará en la generación de imágenes realista.

- Semana / **Tema 5** Bases del Funcionamiento de Cycles: Pathtracing · Utilizando las capas · Layer manager (Add-on) · Grupos · Vista Local/Global · Ocultar y Mostrar · Ejemplo práctico de organización de escenas · Organización por Colores · Selección por Prefijos · Limpiando Materiales e imágenes en una escena · Un objeto, varios materiales.
- Semana / **Tema 6** Raytracing vs Pathtracing · Iluminación Directa e Indirecta · Blender Render y Cycles · Tipos de Rayos · Opciones de Cycles para objetos · Nodo Light Path · Manipulando Emisores de Luz · Renderizando una bombilla · Controlando el Mundo con Light Path · Falseando Efectos con Light Path.
- Semana / **Tema 7** Nodos de matemáticas · Valores relativos · Ejercicio práctico: Cuadrícula procedural · Ejercicio práctico: Círculos · Ejercicio práctico: Efecto llama · Nodo Light Path: Ray Length · Nodo Camera Data · Rebotes de Transparencia y reflejos · Nodo Light Path: Ray Depth · Mejorando el Cristal.
- Semana / **Tema 8** Introducción al Baking · Baking en Blender Render · Baking en Cycles · Baking en XNormal · Normal maps · Mezclando Normal Maps · Bump (Relieve) bump en Shader o en Output · Desplazamiento y Subdivisiones Adaptativas · Bake de una Escena Completa · Material "Shadeless" · Render de Entorno en 360 Grados · Reflejos falsos · Mapas de UVs Múltiples · Decals con Mapas de UVs Múltiples · Decals con proyección desde un objeto.
- Semana / **Tema 9** Revisión de Nodos · Color Ramp · XYZ y RGB · Variación automática con Object Info · Tangentes · Vectores, Vector Curves y Vector math · Fresnel y Layer Weight · Nodo Geometry, Backfracing y Pointiness · Nodos de Color y Light

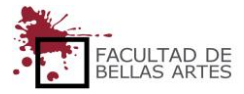

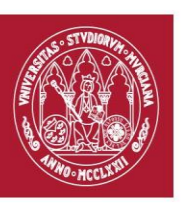

**GUÍA DOCENTE: RENDER CYCLES.**

(rev. 20170419) CURSO ACADÉMICO 17/18

FACULTAD DE BELLAS ARTES

# CENTRO DE ESTUDIOS DE ARQUEOLOGÍA VIRTUAL

### PIXELODEON 3D SCHOOL

Falloff · Converters, Blackbody y Wavelength · Separar y Combinar · Máscaras personalizadas · Ejercicio práctico: Textura de camuflaje militar procedural · Ejercicio práctico: Cielo con nubes.

- Semana / **Tema 10** Disminishing Returns · Valores con imágenes · Point Density · Renderizando Humo · Renderizando Fuego · Renderizando Pelo y Hair Info · Renderizando partículas con particle info · Branched Pathracing · Capas de render · Pases de Render · Escenas · Exclusión de capas · Usar capas como máscaras · Combinación de capas, pases y escenas.
- Semana / **Tema 11** PBR y Cycles · HDRIs · Metales y no metales · Rugosidad · Índice de refracción (IOR) · Super Fresnel · Metalic Workflow · Specular Workflow · Agrupando los nodos · Añadiendo factores extra · Color Difuso a Albedo · Invertir Normal Maps.
- Semana / **Tema 12** Dificultad de las cáusticas · Cáusticas falsas · Profundidad de Campo Falsa en Postproducción · Desenfoque de movimiento falso en Postproducción · Luces de área con Fresnel · Colores de vértices · Quemando mapas de IDs · Utilizando mapas de IDs · Ejercicio de Light Path · Prácticas varias de materiales realistas.
- Semana / **Tema 13** Portales de luz · Volumétricas en el Mundo · Acelerando las volumétricas · Integración de 3D en una Imagen Real · Shadow Catcher · Composición de Sombras y Reflexiones · usando Drivers para Controlar Shaders · Composición de Pases de Render · Bilaterial Blur: Reducción de ruido en Postproducción · Prácticas varias de materiales realistas.
- Semana / **Tema 14 y 15** Ejemplo práctico 1. Shading, Render y Compositing de una Escena Exterior Completa · Ejemplo práctico 2. Shading, Rendery Compositing de una Escena Interior Completa · Ejemplo práctico 3. Shading, Render y Compositing de una Escena infoarquitectónica Completa.

# **6. Metodología Docente**

Actividades y Metodología

La metodología docente estará centrada en clases magistrales al comienzo de cada tema y del trabajo del alumno supervisado por el profesor.

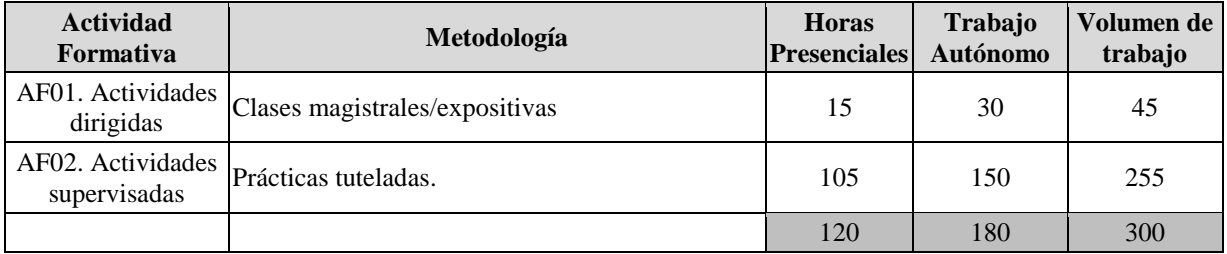

#### **7. Horario de la asignatura**

# <http://www.um.es/web/digitalmed/ce/2017-18/horarios>

### 8. **Sistema de Evaluación**

Evaluación continua de los trabajos realizados.

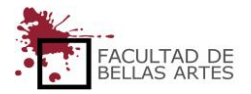

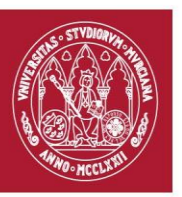

# **GUÍA DOCENTE: RENDER CYCLES.**

(rev. 20170419) CURSO ACADÉMICO 17/18

# FACULTAD DE BELLAS ARTES

# CENTRO DE ESTUDIOS DE ARQUEOLOGÍA VIRTUAL

#### PIXELODEON 3D SCHOOL

### **9. Bibliografía básica operativa.**

 Enrico Valenza (2015). **Blender Cycles: Materials and Textures Cookbook**. Packt Publishing, ISBN-13: 978-1782161318. ASIN: B00U2MI8LY

#### **10. Observaciones**

No hay observaciones a destacar.

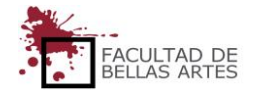